## Preparation

- Load up the VM in VirtualBox
- Open a terminal window
- Move to directory ~/williams
  - source conda.sh
  - conda activate intel\_env
- Move to the directory ~/williams/python\_testing
  - -git pull
  - -pip install -r requirements.txt

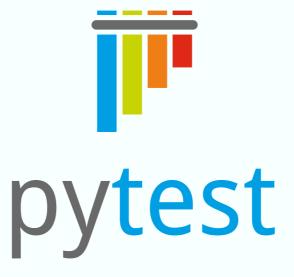

### Make testing easy

Matt Williams, University of Bristol

#### Test runner

- pytest comes with a flexible test runner which can find your tests
- Searches inside files called test\_\*.py or
   \*\_test.py for functions prefixed with test\_
- Once collected, runs them all and prints results
- All is configurable, can also run doctests, different prefixes, extra plugins etc.
- Look at pytest --help for more information

### Write a test function

- Name the file and function correctly
- A test passes if the function finishes running without error
- A test fails if any exception is uncaught
- pytest overrides Python's assert statement to make it more useful

#### First test

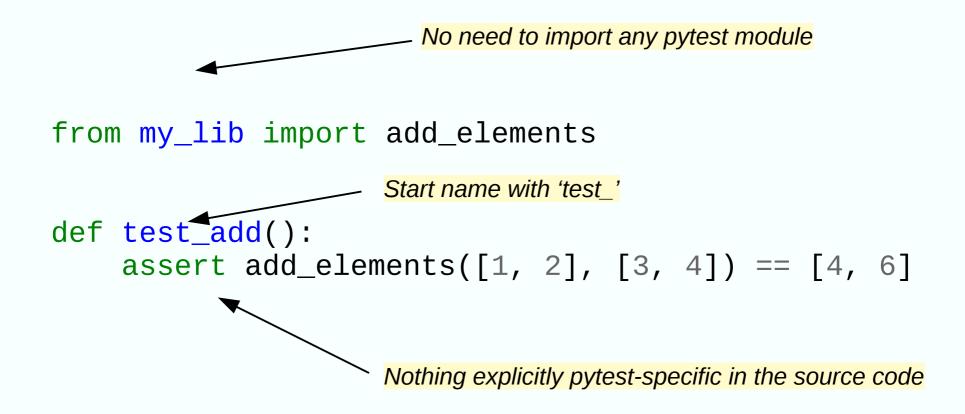

Copy this out into test\_my\_lib.py and run pytest. Try breaking the test to see what failures look like. Try running with pytest -v for more info

### Morse code

- There is a file morse.py in the directory.
- Make a new test file which contains two test functions:
  - One for each function in morse.py
  - Each test only needs to check a few letters
  - Make sure you use an assert in each
  - Run them with pytest on the command line
  - Make sure they *can* fail
  - Tip: "sos" → "... --- ..." and vice versa

### Parametrising tests

- Often you want to run a test with lots of different inputs
- Want an individual pass/fail for each
- Can use a special pytest decorator with a list of arguments
- We'll start by translating previous example to a parametrised form

### Parametrised test

```
Explicitly using the module this time so must import it
import pytest
                                              Name the arguments in a string
from my_lib import add_elements
@pytest.mark.parametrize('a,b,answer', [
     ([1, 2], [3, 4], [4, 6]),
                                                   Refer to those names in
                                                   your test function
def test_add(a, b, answer):
     assert add_elements(a, b) == answer
                                             They will contain the specified
                                             values each time the test is run
```

Copy this out and run pytest.

Add a few more parameter tuples and run pytest again.

Try changing the argument names (answer, a and b)

# Catching exceptions

- Sometimes you want your code to 'fail'
- Test for expected exceptions with a pytest.raises context manager
- Given the name of an exception, it will only pass if that exception is raised

# Catching exceptions

Copy this out and run pytest.
What happens if the exception is *not* raised in the block?

## Set up with fixtures

- Fixtures allow reusable set-up and tear-down of test environments
- Useful for complex or heavy setup logic
- They can be reused between tests
- Many can be combined and layered together

# Simplest dummy fixture

```
import pytest
from my_lib import add_elements

Use the decorator to turn this function into a fixture

@pytest.fixture
def pair_of_lists():
    return ([1, 2], [3, 4])

Return value is used as value of fixture
    return by name.
    Return value is assigned to variable.

Return value is assigned to variable.

list1 = pair_of_lists[0]
    list2 = pair_of_lists[1]
    assert add_elements(list1, list2) == [4, 6]
```

### First useful fixture

```
import lzma
import pytest
from my_lib import get_gutenberg_text, word_count
                           Use the decorator to make this function a fixture
@pytest.fixture
def warandpeace():
    with lzma.open('warandpeace.txt.xz', mode='rt') as f:
         text = f.read()
    book_text = get_gutenberg_text(text)
     return book text←
                                       Return value is used as value of fixture
                                          Refer to fixture by name.
                                          Return value is assigned to variable.
def test_count_lines(warandpeace):
    assert len(warandpeace.split('\n')) == 6567
```

Copy this out and run pytest.
What happens if you misspell the fixture name?

# Mocking

- Mocking allows you you to fake-up the environment the test runs in
- We can do this in pytest using the pytest-mock package
- Useful if you are testing something with side-effects
- Also useful for slow code
- Should complement integration tests, not replace them
- Require knowledge of the internals of the thing you're testing

# Mocking

my\_lib has a function which downloads from the internet using requests. We don't want this happening in the test suite as it might be flaky and slow. We can use a mock to fake the internet part.

```
from my_lib import count_capital_words_in_website as cw
from types import SimpleNamespace as NS
```

Copy this out and run pytest.

Change the return\_value to make sure it works as you expect

# Mocking

- Look at read\_databases.py
- We have a function (read\_database) which calls other functions (BAH, NMHD, LPMS)
- We want to make sure it does what it says
- Starting from what is in test\_read\_databases.py, mock away the calls to BAH, NMHD and LPMS and check that they would have been called.
- Can we check what arguments they would be called with?
  - Tip: behind the scenes, pytest-mock uses Python's unittest.mock

### Auto-generate tests

- With our first parametrized test we gave an explicit list of examples
- Hypothesis can generate examples for us
- We define the constraints and it generates a minimal failing example
- Strategies tell Hypothesis how to generate examples

# Hypothesis

Strategies define how to generate examples

```
from hypothesis import given
from hypothesis.strategies import lists, integers

from my_lib import add_elements

@given() assigns strategies to arguments

@given(lists(integers()), lists(integers()))
def test_add(a, b):
    add_elements(a, b)

Each argument will be set to a list of integers
```

Copy this out and run pytest.
Can you fix the bug in my\_lib.py?

### Hypothesis - Morse

```
from hypothesis import given
from hypothesis.strategies import lists, sampled_from
from morse import encode, decode, letter_to_morse
           We'll pass in lists..
@given( 💉
                     ... of elements samples from...
    lists(
         elements=sampled_from(
             list(letter_to_morse.values())
                                  ... our Morse letters.
))))
def test_roundtrip_morse(morse):
    morse = ' '.join(morse)
    assert encode(decode(morse_message)) == morse
                            Check the round-trip
```

Copy this out and run pytest.

Add a second test which checks English  $\rightarrow$  Morse  $\rightarrow$  English (tip: check the string Python module and https://v.gd/tgyKOL) Do you find a bug/missing feature in encode?

An. 10

## Hypothesis - pandas

- Read the code in analyse\_weather.py
- We want to test the hottest\_summer function.
- Using Hypothesis, write a test based on the code below which fully tests the advertised interface
- You'll need the Hypothesis docs for Pandas and general strategies

```
from hypothesis import given
from hypothesis.extra.pandas import columns, \
          data_frames, range_indexes
import hypothesis.strategies as st
import pandas as pd
from analyse_weather import hottest_summer

@given(...)
def test_hottest_summer_auto(df):
        assert not pd.isnull(hottest_summer(df))
```

### What's next

- Other pytest functions like pytest.approx and pytest.mark.skipif
- Doctests (see examples in morse.py)
- Useful built-in fixtures like tmpdir
- Plugins like pytest-cov for coverage analysis
- Start writing tests!